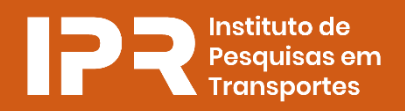

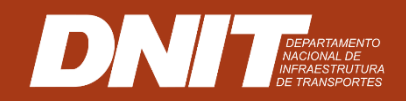

# **INTRODUÇÃO À ORÇAMENTAÇÃO DE OBRAS RODOVIÁRIAS**

# **Módulo 1**

### **Considerações Gerais**

Conteudista: Betânia Alves Paulino

Brasília, outubro de 2021.

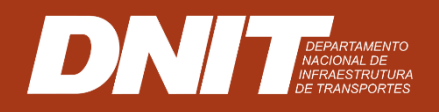

**INTRODUÇÃO À ORÇAMENTAÇÃO DE OBRAS RODOVIÁRIAS**

# **Módulo 1**

### **Considerações Gerais**

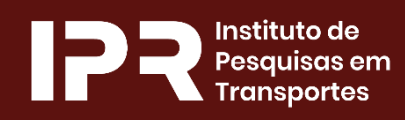

Conteudista: Betânia Alves Paulino

Brasília, outubro de 2021.

# **SUMÁRIO**

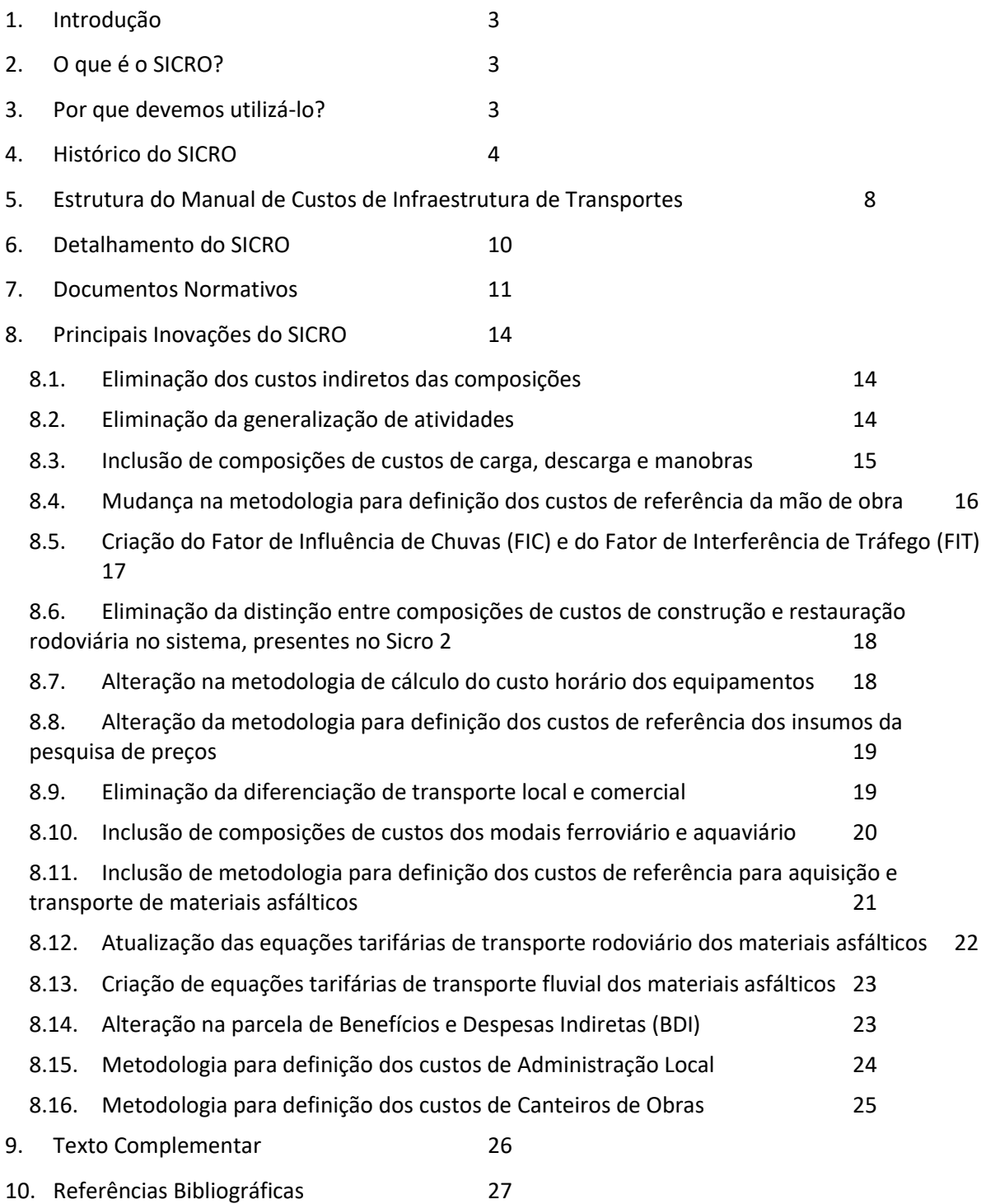

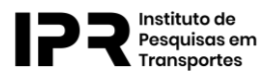

## <span id="page-3-0"></span>**1. Introdução**

O material aqui apresentado é baseado no Manual de Custos de Infraestrutura de Transportes, que é disponibilizado gratuitamente pelo Departamento Nacional de Infraestrutura de Transportes — DNIT em seu sítio eletrônico.

Todavia, o seu objetivo é apresentar uma síntese das técnicas e das boas práticas de como são formados os preços referenciais das obras públicas.

Ademais, destacamos que o orçamentista deve sempre observar a legislação vigente, incluindo leis, decretos, portarias e ofícios, além das atualizações das normas da Associação Brasileira de Normas Técnicas — ABNT e do Instituto de Pesquisas em Transportes — IPR, que também são mencionadas no sentido de embasar e esclarecer o conteúdo apresentado.

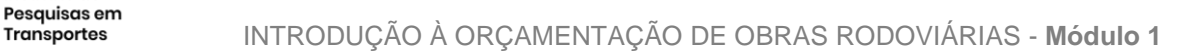

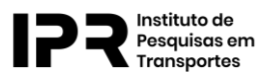

# <span id="page-4-0"></span>**2. O que é o SICRO?**

O **Sistema de Custos Referenciais de Obras – SICRO** é uma ferramenta criada pelo Departamento Nacional de Infraestrutura de Transportes – DNIT, com o objetivo de definir e mensurar os custos referenciais contemplando os valores de insumos e serviços de obras de infraestrutura de transportes de modo pormenorizado. O SICRO possibilita estabelecer detalhadamente os custos de referência para obras de infraestrutura.

#### **TOME NOTA**

O que se denomina SICRO é a terceira versão do sistema, implantada em 2017 e que sucedeu o Sicro 2. A opção de não continuar a numeração (criando um eventual SICRO 3) se deve ao fato de se estabelecer um processo de melhoria contínua. Desta forma, o usuário deve sempre se atentar em buscar a versão mais recente do SICRO.

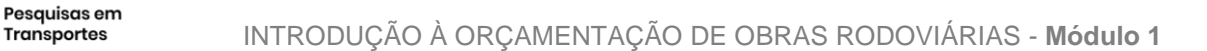

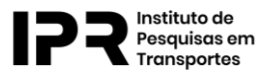

## <span id="page-5-0"></span>**3. Por que devemos utilizá-lo?**

Seu uso é indispensável para a definição dos custos de referência de obras de infraestrutura de transportes.

A importância do então denominado Sicro 2 para a elaboração de orçamentos de obras de infraestrutura de transportes, com recursos da União, foi amplificada em 2010 com a exigência de sua utilização prevista na Lei de Diretrizes Orçamentárias — LDO. Posteriormente, o Decreto Presidencial nº 7.983/2013 manteve a necessidade de sua utilização para definição dos custos de referência de obras de infraestrutura de transportes.

O art. 4º do Decreto nº 7.983, de 8 de abril de 2013, que estabelece regras e critérios para elaboração do orçamento de referência de obras de engenharia, contratados e executados com recursos dos orçamentos da União, e dá outras providências, traz o seguinte:

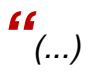

*Art. 4º O custo global de referência dos serviços e obras de infraestrutura de transportes será obtido a partir das composições dos custos unitários previstas no projeto que integra o edital de licitação, menores ou iguais aos seus correspondentes nos custos unitários de referência do Sistema de Custos Referenciais de Obras — SICRO, cuja manutenção e divulgação caberá ao Departamento Nacional de Infraestrutura de Transportes — DNIT, excetuados os itens caracterizados como montagem industrial ou que não possam ser considerados como de infraestrutura de transportes.*

*(...)"*

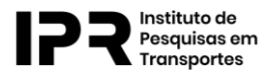

# <span id="page-6-0"></span>**4. Histórico do SICRO**

O esquema abaixo apresenta os principais marcos associados ao desenvolvimento dos sistemas de custos do extinto DNER e do atual DNIT.

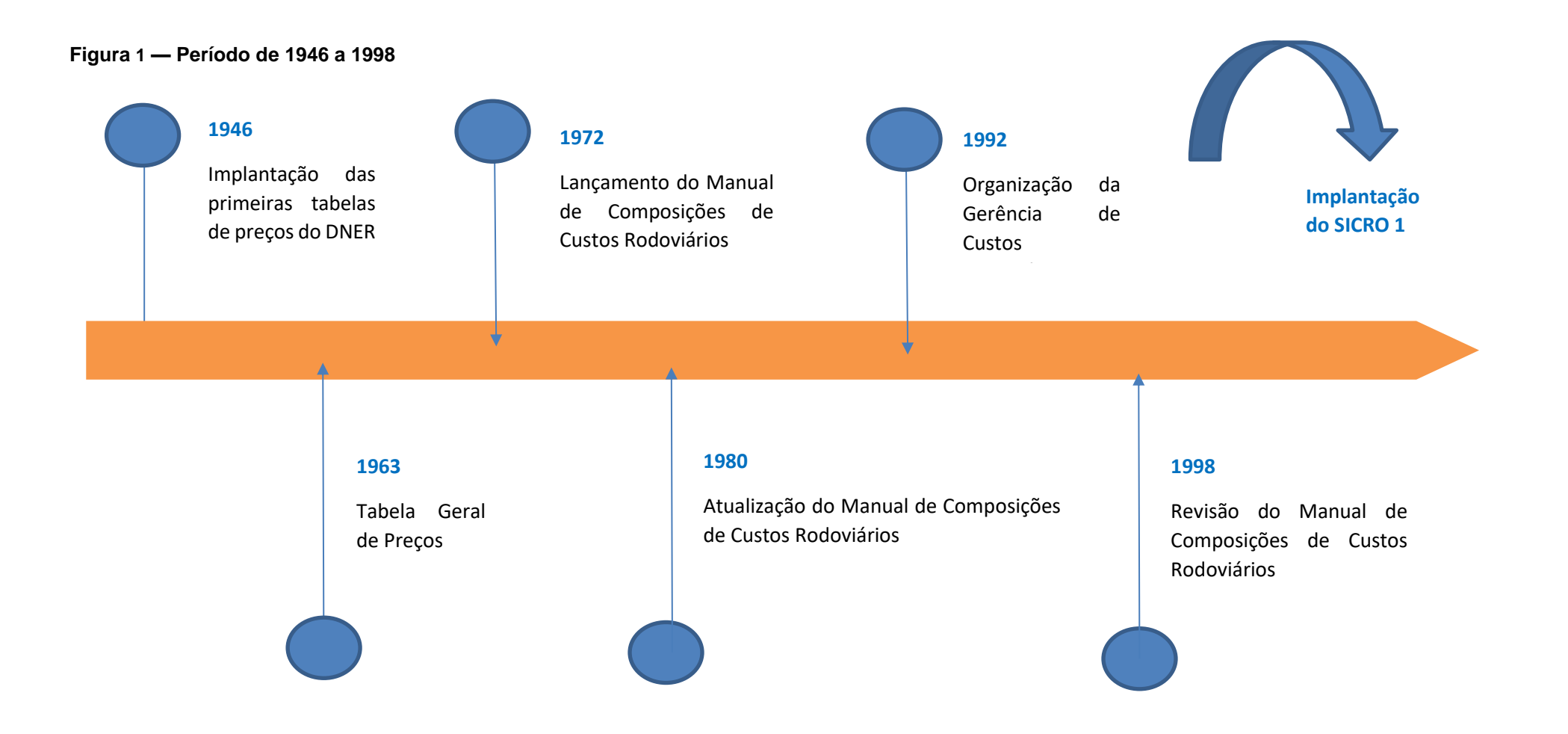

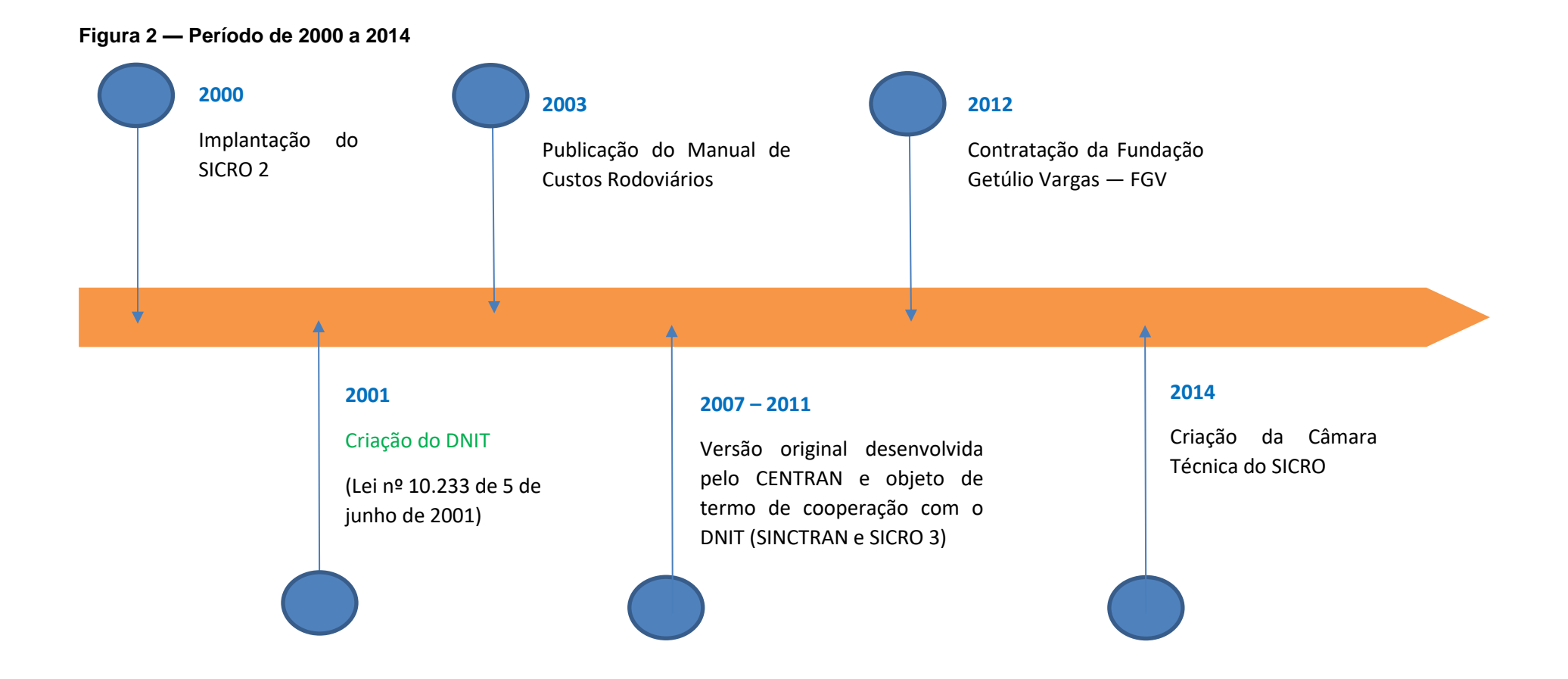

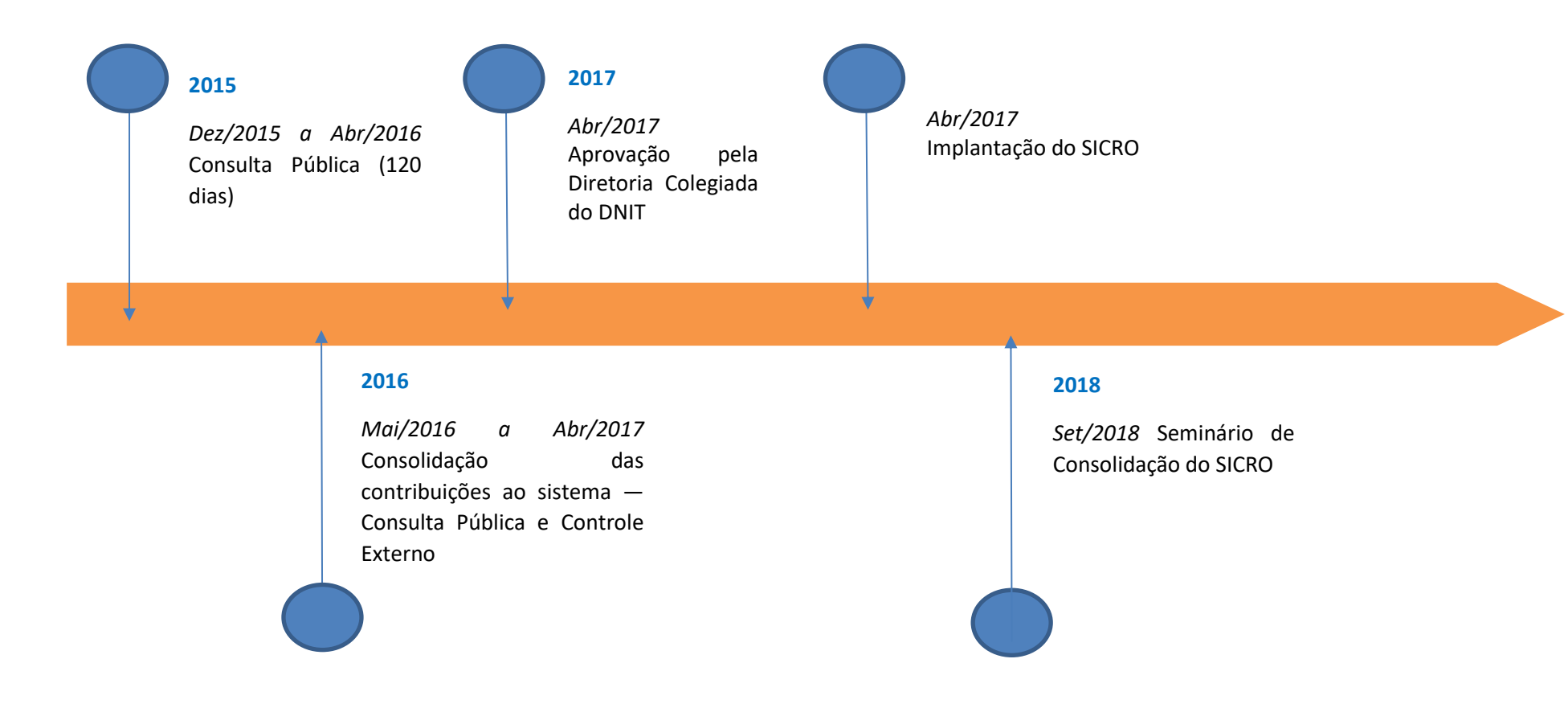

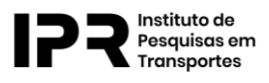

# <span id="page-10-0"></span>**5. Estrutura do Manual de Custos de Infraestrutura de Transportes**

O Manual de Custos de Infraestrutura de Transportes compõe a síntese de todo o desenvolvimento técnico das áreas de custos do DNIT na formação de preços referenciais de obras públicas.

Pode ser acessado pelo seguinte link:

[https://www.gov.br/dnit/pt-br/assuntos/planejamento-e-pesquisa/custos-e](https://www.gov.br/dnit/pt-br/assuntos/planejamento-e-pesquisa/custos-e-pagamentos/custos-e-pagamentos-dnit/sistemas-de-custos/sicro/manuais-de-custos-de-infraestrutura-de-transportes/manuais-de-custos-de-infraestrutura-de-transportes)[pagamentos/custos-e-pagamentos-dnit/sistemas-de-custos/sicro/manuais-de](https://www.gov.br/dnit/pt-br/assuntos/planejamento-e-pesquisa/custos-e-pagamentos/custos-e-pagamentos-dnit/sistemas-de-custos/sicro/manuais-de-custos-de-infraestrutura-de-transportes/manuais-de-custos-de-infraestrutura-de-transportes)[custos-de-infraestrutura-de-transportes/manuais-de-custos-de-infraestrutura-de](https://www.gov.br/dnit/pt-br/assuntos/planejamento-e-pesquisa/custos-e-pagamentos/custos-e-pagamentos-dnit/sistemas-de-custos/sicro/manuais-de-custos-de-infraestrutura-de-transportes/manuais-de-custos-de-infraestrutura-de-transportes)[transportes](https://www.gov.br/dnit/pt-br/assuntos/planejamento-e-pesquisa/custos-e-pagamentos/custos-e-pagamentos-dnit/sistemas-de-custos/sicro/manuais-de-custos-de-infraestrutura-de-transportes/manuais-de-custos-de-infraestrutura-de-transportes)

A publicação encontra-se organizada nos seguintes volumes, conteúdos e tomos:

**Volume 01** — Metodologia e Conceitos

**Volume 02** — Pesquisa de Preços

**Volume 03** — Equipamentos

**Volume 04** — Mão de Obra

- Tomo 01 Parâmetros do CAGED
- Tomo 02 Encargos Sociais
- Tomo 03 Encargos Complementares
- Tomo 04 Consolidação dos Custos de Mão de Obra

Volume 05 — Materiais

Volume 06 — Fator de Influência de Chuvas

- Tomo 01 Índices Pluviométricos Região Norte
- Tomo 02 Índices Pluviométricos Região Nordeste
- Tomo 03 Índices Pluviométricos Região Centro-Oeste
- Tomo 04 Índices Pluviométricos Região Sudeste

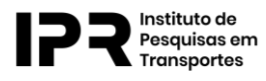

● Tomo 05 — Índices Pluviométricos — Região Sul

**Volume 07** — Canteiros de Obras

● Tomo 01 — Módulos Básicos e Projetos Tipo (A3)

**Volume 08** — Administração Local

**Volume 09** — Mobilização e Desmobilização

**Volume 10** — Manuais Técnicos

Conteúdo 01 — Terraplenagem

Conteúdo 02 — Pavimentação/Usinagem

Conteúdo 03 — Sinalização Rodoviária

- Conteúdo 04 Concretos, Agregados, Armações, Fôrmas e Escoramentos
- Conteúdo 05 Drenagem e Obras de Arte Correntes
- Conteúdo 06 Fundações e Contenções
- Conteúdo 07 Obras de Arte Especiais
- Conteúdo 08 Manutenção e Conservação Rodoviária
- Conteúdo 09 Ferrovias
- Conteúdo 10 Hidrovias

Conteúdo 11 — Transportes

Conteúdo 12 — Obras Complementares e Proteção Ambiental

**Volume 11** — Composições de Custos

**Volume 12** — Produções de Equipes Mecânicas

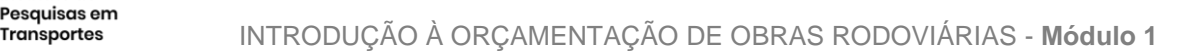

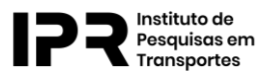

# <span id="page-12-0"></span>**6. Detalhamento do SICRO**

Para uso do SICRO, faz-se necessário obter as tabelas de preços dos insumos e composições.

As atualizações das tabelas de preços são trimestrais e podem ser acessadas diretamente no site no **[DNIT](http://www.dnit.gov.br/custos-e-pagamentos/custos-e-pagamentos-1)** pelo seguinte link:

[https://www.gov.br/dnit/pt-br/assuntos/planejamento-e-pesquisa/custos-e](https://www.gov.br/dnit/pt-br/assuntos/planejamento-e-pesquisa/custos-e-pagamentos/custos-e-pagamentos-dnit/sistemas-de-custos)[pagamentos/custos-e-pagamentos-dnit/sistemas-de-custos.](https://www.gov.br/dnit/pt-br/assuntos/planejamento-e-pesquisa/custos-e-pagamentos/custos-e-pagamentos-dnit/sistemas-de-custos)

Ao acessar o link, o usuário poderá escolher a região geográfica, o estado e o mês de referência. O arquivo, disponibilizado de forma compactada, é constituído dos seguintes relatórios:

- ✓ Relatório Analítico de Composições de Custos;
- ✓ Relatório Sintético de Composições de Custos;
- ✓ Relatório Sintético de Equipamentos com desoneração;
- ✓ Relatório Sintético de Equipamentos;
- ✓ Relatório Sintético de Mão de Obra com desoneração;
- ✓ Relatório Sintético de Mão de Obra;
- ✓ Relatório Sintético de Materiais.

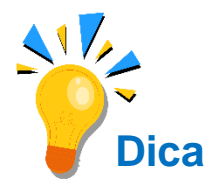

Vale destacar que são fornecidas **as listagens de composições com e sem desoneração de preços para equipamentos e mão de obra.** O relatório analítico das composições de custo é elaborado na versão sem desoneração. Caso se pretenda obtê-lo com desoneração, será necessário calcular usando a metodologia apropriada. Para isto, consulte o Manual de Custos de Infraestrutura de Transportes.

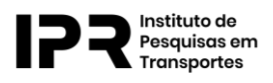

# <span id="page-13-0"></span>**7. Documentos Normativos**

Para se elaborar um orçamento, deve-se consultar as normas disponíveis sobre o assunto. Devido às constantes atualizações, deve-se atentar sempre a **entrada em vigor de outros documentos normativos** (verificar portal (sítio) do DNIT ou o Diário Oficial da União na Imprensa Nacional) e/ou as **revogações** pertinentes.

A lista a seguir é apenas exemplificativa para demonstrar os normativos vigentes em novembro de 2021:

- ✓ Ofício-Circular nº 136.962/2021/ASSESSORIA/DPP/DNIT SEDE, 1º de outubro de 2021
	- Repercussão do Ajuste da Meta Selic (6,25% a.a.) no SICRO e na Engenharia Consultiva.

✓ Instrução de Serviço DG/DNIT nº 13/2019

- Revoga a IS DG/DNIT nº 09/2016 (diretrizes para análise e aceitação de anteprojetos no âmbito do RDCi) e define que novos atos sejam atendidos conforme Portaria nº 496/2014/DG/DNIT.
- ✓ Instrução de Serviço DG/DNIT nº 01/2019
	- Aplicação dos índices de reajustamento de obras no âmbito do DNIT.
- ✓ Instrução Normativa DG/DNIT nº 04/2018
	- Fixa os procedimentos para revisão de projeto de engenharia de infraestrutura rodoviária na fase de obras e inclusão, alteração ou exclusão de escopo de obras e serviços em contratações integradas, no âmbito do DNIT.
- Memorando-Circular nº 3.952/2018 DIREX
	- Taxas referenciais de BDI para edificações.
- ✓ Memorando-Circular nº 491/2018/DIREX/DNIT SEDE

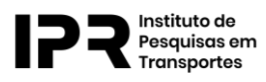

- Esclarecimentos a respeito dos procedimentos para definição de custos de referência de canteiros e administração local de obras de conservação e restauração rodoviária, inclusive Obras de Arte Especiais, sob a égide do Novo SICRO.
- ✓ Memorando-Circular nº 1.274/2017
	- Aplicação de BDI diferenciado em insumos comerciais oriundos de usinagem.
- ✓ Portaria nº 1.977, de 25 de outubro de 2017
	- Metodologia para aquisição e transporte de produtos asfálticos.
- ✓ Memorando-Circular nº 03/2016
	- Correção do BDI diferenciado Contribuição Previdenciária sobre a Receita Bruta (CPRB 4,50%).
- ✓ Portaria DG/DNIT nº 496/2014
	- Procedimento padrão para licitação e contratação de anteprojetos no âmbito desta Autarquia.
- Memorando nº 322/2014 CGCIT/DIREX
	- Necessidade de se realizar pesquisa local (cotação) para os insumos de maior relevância nos orçamentos de obras de infraestrutura de transportes no âmbito do DNIT.
- $\checkmark$  Memorando-Circular nº 12/2012 DIREX
	- Aplicação de BDI diferenciado.
- ✓ Instrução de Serviço DG/DNIT nº 22/2010
	- Análise de Preços Novos.
- ✓ DNIT/IPR-739-2010
	- Diretrizes básicas para elaboração de estudos e projetos rodoviários/instruções para acompanhamento e análise.

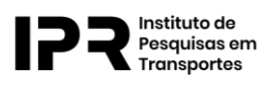

- ✓ Instrução de Serviço DG/DNIT nº 13/2008
	- Estabelece diretrizes para avaliação e aprovação de projetos de infraestrutura de transportes.
- ✓ DNIT/IPR-726-2006
	- Diretrizes básicas para elaboração de estudos e projetos rodoviários básicos/instruções de serviço.
- ✓ DNIT/IPR-727-2006
	- Diretrizes básicas para elaboração de estudos e projetos rodoviários instruções para apresentação de relatórios.
- ✓ Instrução de Serviço DG/DNIT nº 15/2006
	- Dispõe sobre rotina de procedimentos complementares relativos à Elaboração de Projetos de Engenharia de Infraestrutura de Transportes a serem analisados pelo DNIT.
- ✓ Instrução Normativa nº 44/DNIT SEDE, de 16 de agosto de 2021
	- Dispõe sobre os critérios para submissão, análise e aprovação de composições de custos unitários de serviços não constantes do Sistema de Custos Referenciais de Obras — SICRO, também denominado de procedimento de análise e aprovação de preços novos.
- ✓ Instrução Normativa nº 59/DNIT SEDE, de 17 de setembro de 2021
	- Regulamenta a aplicação dos índices de reajustamentos de obras no âmbito do DNIT.
- ✓ Instrução Normativa nº 62/DNIT SEDE, de 17 de setembro de 2021
	- Regula critérios para utilização dos custos referenciais dispostos nos sistemas de custos referenciais do DNIT, nos casos especiais que disciplina.

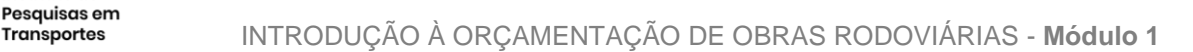

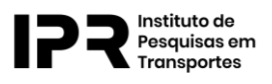

# <span id="page-16-0"></span>**8. Principais Inovações do SICRO**

Neste item apresentamos as principais inovações apresentadas pelo SICRO em relação ao Sicro 2.

#### <span id="page-16-1"></span>**8.1. Eliminação dos custos indiretos das composições**

Devido às dificuldades em se mensurar a influência de alguns custos indiretos nos serviços, optou-se pela sua exclusão das composições de custos, sendo mantidos apenas os componentes passíveis de medição direta.

O SICRO excluiu os custos referentes a encarregados das composições de custos e os alocou em metodologia específica da Administração Local.

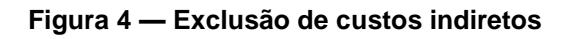

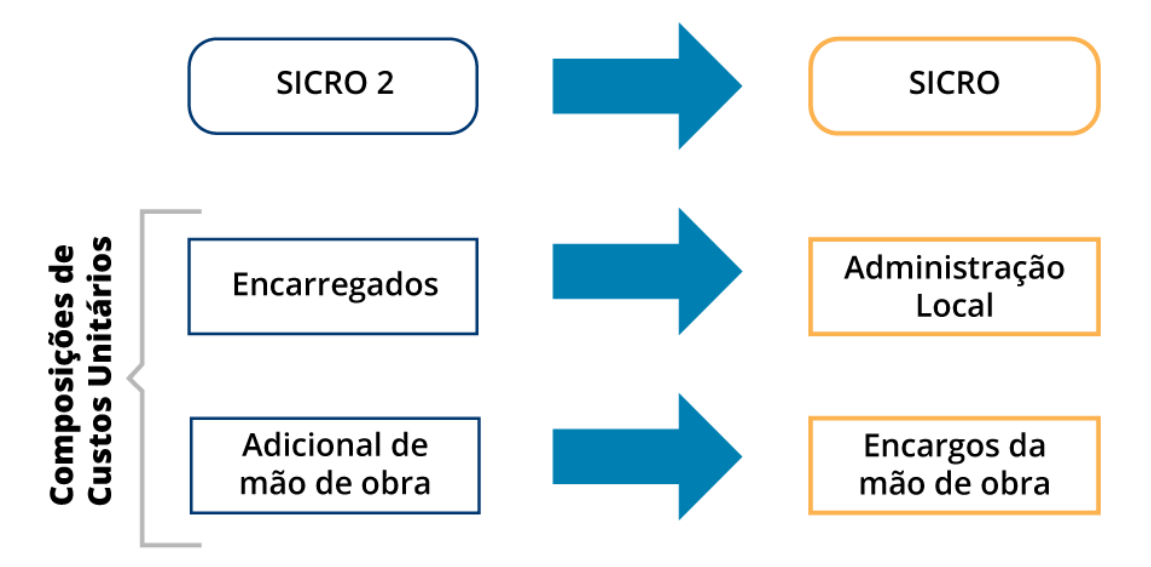

#### <span id="page-16-2"></span>**8.2. Eliminação da generalização de atividades**

A Composição de Custo Unitário (CCU) de um serviço detalha todos os insumos (equipamentos, mão de obra, materiais) e atividades auxiliares necessárias à execução de um determinado serviço. Seu custo unitário é o somatório dos custos de todos os insumos utilizados na execução de uma unidade.

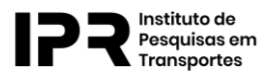

Alguns equipamentos que participavam de forma eventual das atividades e que podiam ser alocados em novas composições ou em outras já existentes na base de dados foram excluídos das composições de custos originais.

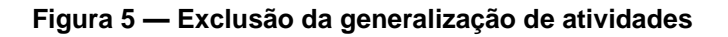

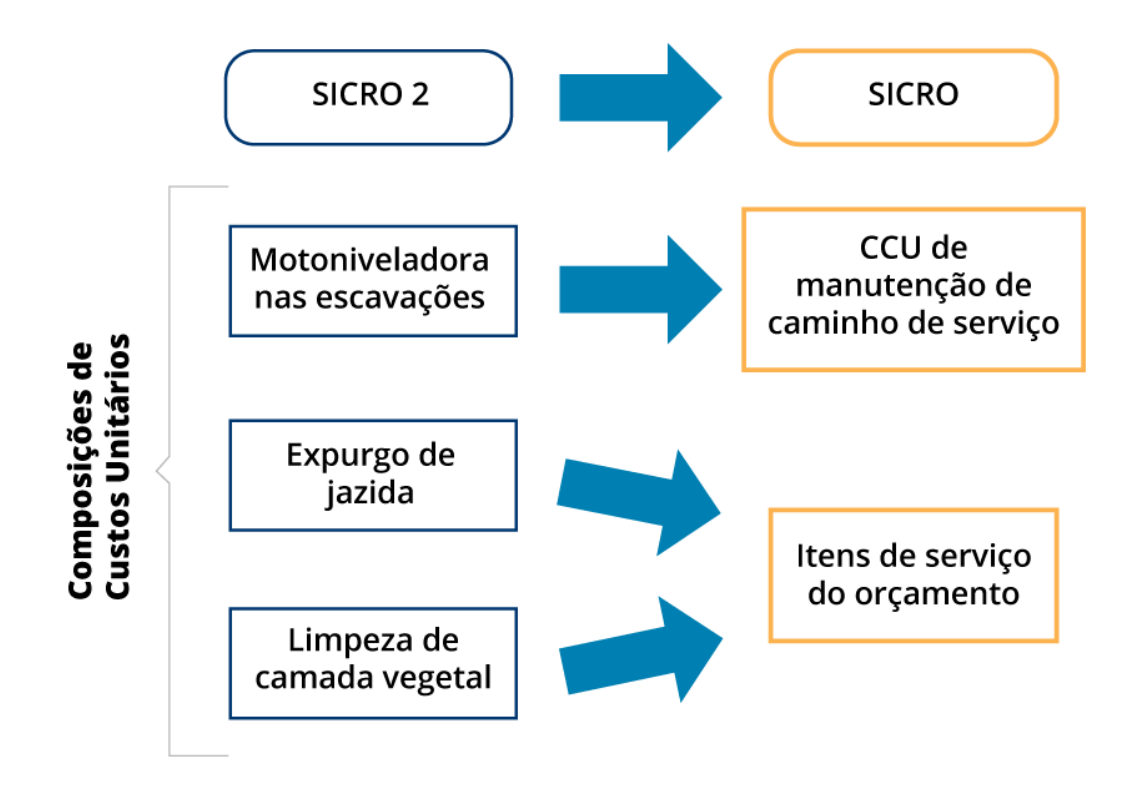

#### <span id="page-17-0"></span>**8.3. Inclusão de composições de custos de carga, descarga e manobras**

Tempo fixo, segundo o Manual de Custos de Infraestrutura de Transportes — Volume 01 — Metodologia e Conceitos, é definido como o tempo, medido em minutos, necessário às operações de **carga**, **descarga** e **manobra** de um equipamento.

Os tempos fixos de equipamentos foram apropriados em composições de custos específicas no SICRO, incluídas nos serviços a que se destinam.

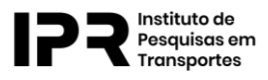

#### **Figura 6 — Tempo Fixo**

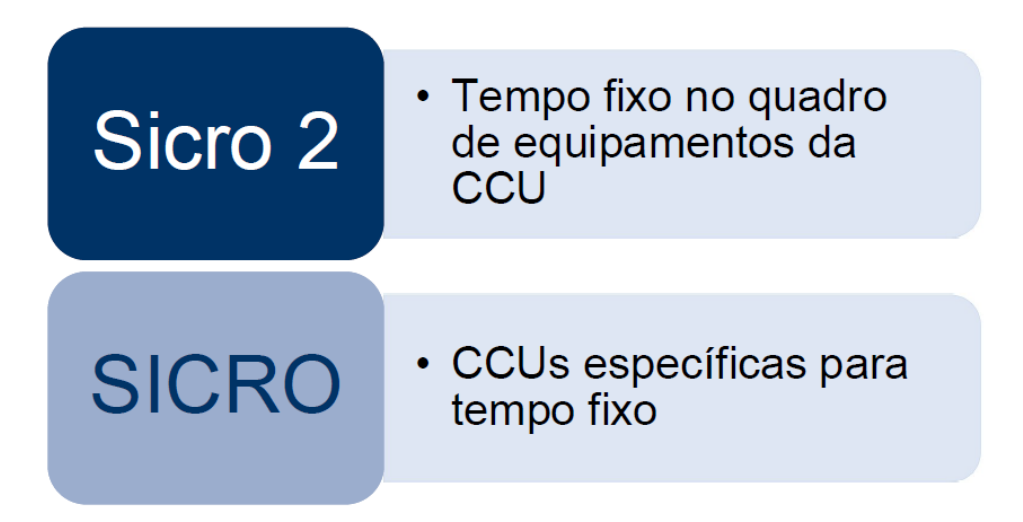

#### <span id="page-18-0"></span>**8.4. Mudança na metodologia para definição dos custos de referência da mão de obra**

#### **Figura 7 — Definição dos custos de mão de obra**

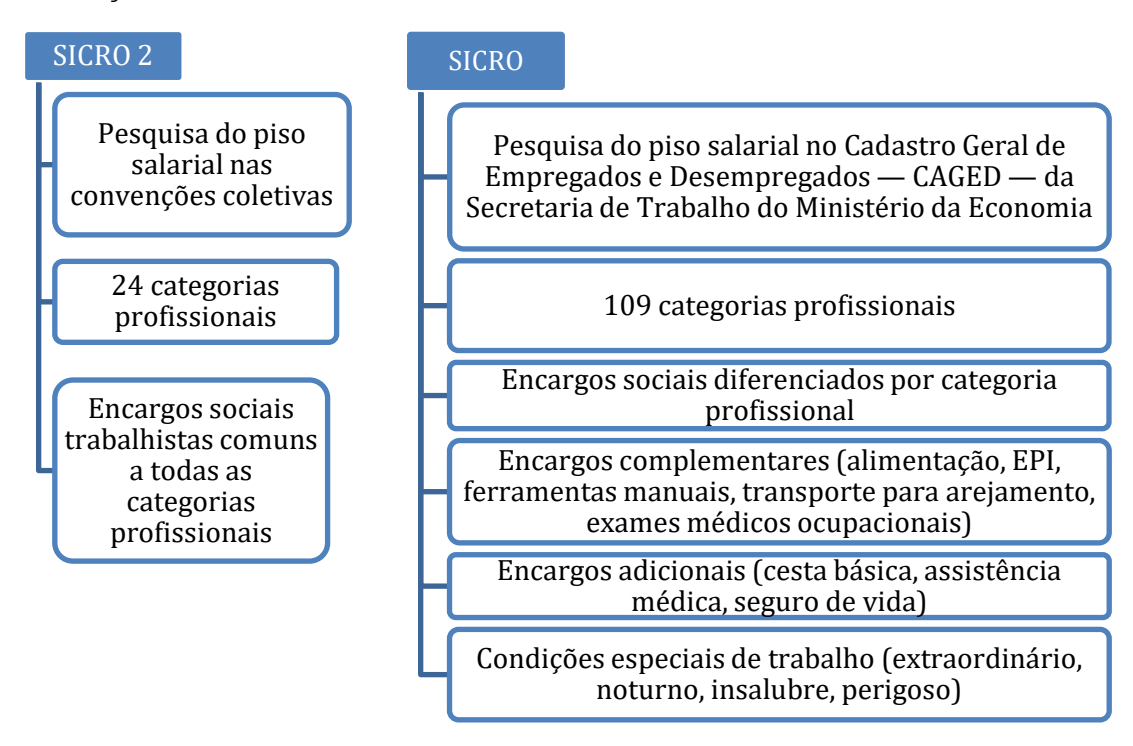

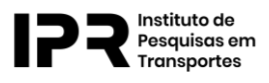

#### <span id="page-19-0"></span>**8.5. Criação do Fator de Influência de Chuvas (FIC) e do Fator de Interferência de Tráfego (FIT)**

A nova metodologia do SICRO proporcionou a inclusão de índices que impactam diretamente no custo de um projeto. São eles o Fator de Influência de Chuvas (FIC) e o Fator de Interferência do Tráfego (FIT).

Fator de Influência de Chuvas (FIC): reflete as condições climáticas regionais, o que constitui fator fundamental para o planejamento de uma obra de infraestrutura de transportes.

Fator de Interferência do Tráfego (FIT): demonstra o quanto o volume de tráfego local afeta a produção dos serviços, principalmente nas proximidades dos grandes centros.

Esses fatores serão melhor detalhados no Módulo 4 deste curso.

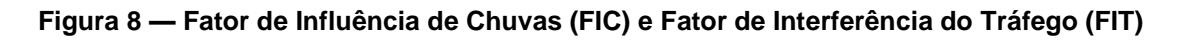

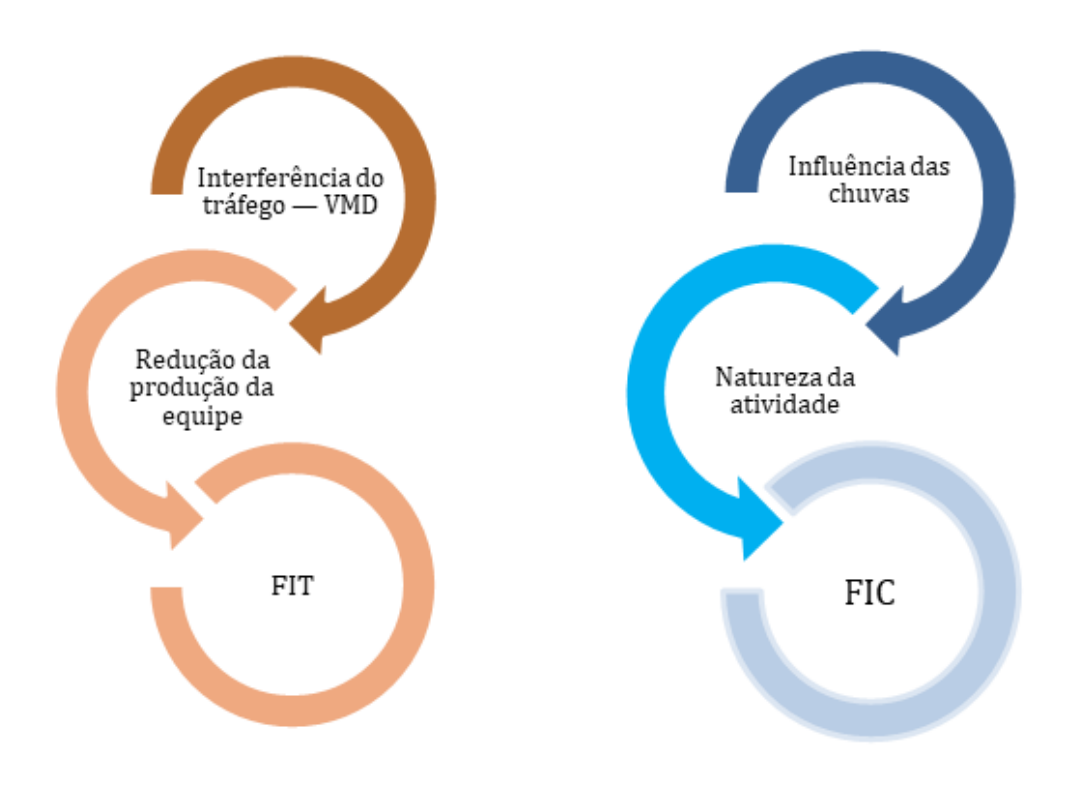

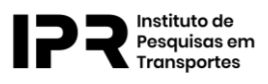

- <span id="page-20-0"></span>**8.6. Eliminação da distinção entre composições de custos de construção e restauração rodoviária no sistema, presentes no Sicro 2**
- **SICRO 2**: Havia uma diferenciação entre os "Fatores de eficiência na produção dos serviços (fe)" nas obras de construção e de restauração
	- $\cdot$  Construção: fe = 0,83;
	- $\cdot$  Restauração: fe = 0,75.
- **SICRO**: O fator de eficiência não diferencia mais as composições de custos dos serviços de construção e restauração, pois tem-se o FIT. Desta forma, tem-se:
	- $\cdot$  Construção: fe = 0,83;
	- $\cdot$  Restauração: fe = 0,83.
- <span id="page-20-1"></span>**8.7. Alteração na metodologia de cálculo do custo horário dos equipamentos**
- **Figura 9 — Custo horário dos equipamentos**

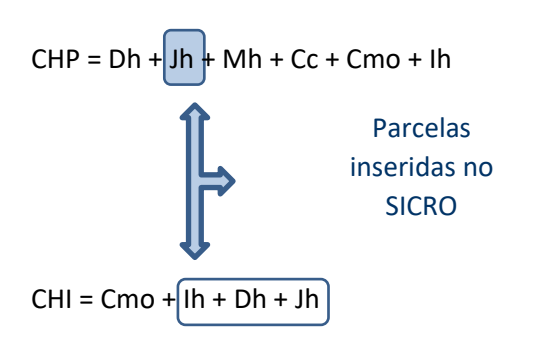

Onde:

- 1. CHP Custo Horário Produtivo (R\$/h);
- 2. CHI Custo Horário Improdutivo (R\$/h);
- 3. Dh Depreciação horária (R\$/h);
- 4. Jh Juros da oportunidade de capital (R\$/h);
- 5. Mh Manutenção (R\$/h);
- 6. Cc Custo de combustíveis, filtros, graxas e lubrificantes (R\$/h);
- 7. Cmo Custo da mão de obra de operação (R\$/h);
- 8. Ih Impostos e seguros (R\$/h).

Instituto de Transportes

> As principais inovações desta metodologia referem-se à revisão dos parâmetros de vida útil e de valor residual dos equipamentos e a inclusão de parcela de oportunidade do capital no custo horário produtivo e dos custos de propriedade no custo horário improdutivo dos equipamentos.

#### <span id="page-21-0"></span>**8.8. Alteração da metodologia para definição dos custos de referência dos insumos da pesquisa de preços**

Em substituição ao critério de menor preço, introduziu-se o tratamento estatístico à base de dados ampliada, respeitada a natureza do insumo, com exclusão de extremos, definição de preços médios e preenchimento por meio de extrapolações e imputações.

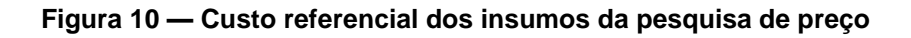

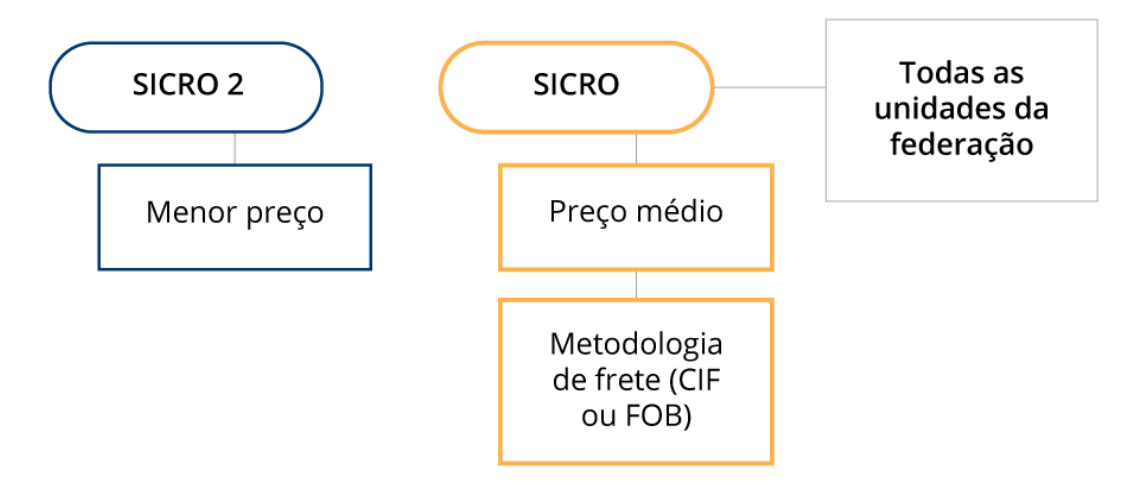

#### <span id="page-21-1"></span>**8.9. Eliminação da diferenciação de transporte local e comercial**

O Sicro 2 diferenciava os transportes locais e comerciais dos insumos. Consideravase transporte local aquele realizado no âmbito da obra e comerciais aqueles associados ao deslocamento de materiais fora de seus limites.

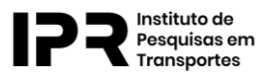

Entretanto, identificou-se que as condições reais de operações de transportes são influenciadas por outros fatores, como por exemplo, as condições de rolamento do caminho de serviço, ou o clima.

O SICRO, então, adota o já citado fator de influência de chuvas (FIC), além de unificar o fator de eficiência (fe) dos momentos de transportes com valor igual a 0,83 (50 min / 60 min).

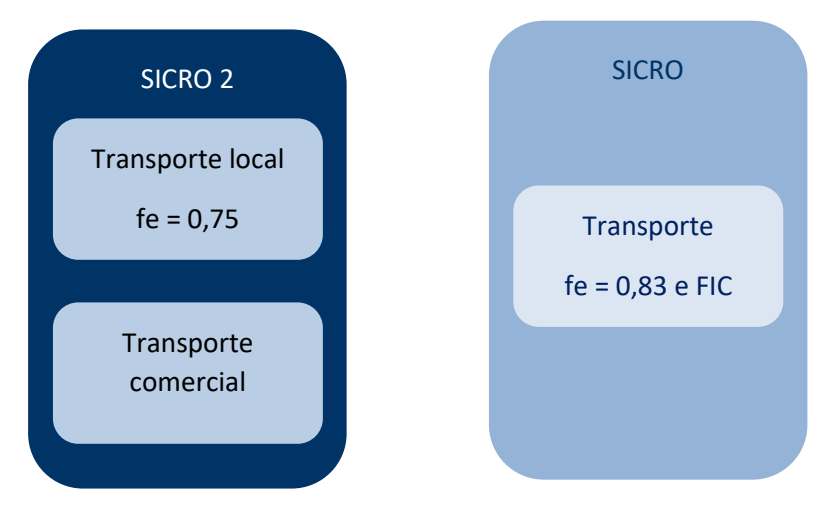

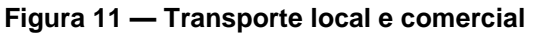

#### <span id="page-22-0"></span>**8.10. Inclusão de composições de custos dos modais ferroviário e aquaviário**

O SICRO trouxe também a inclusão de algumas composições voltadas á orçamentação de obras ferroviárias e aquaviárias, mas que não serão tratadas neste curso.

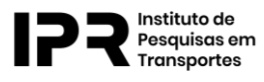

#### **Figura 12 — Modais ferroviários e aquaviário**

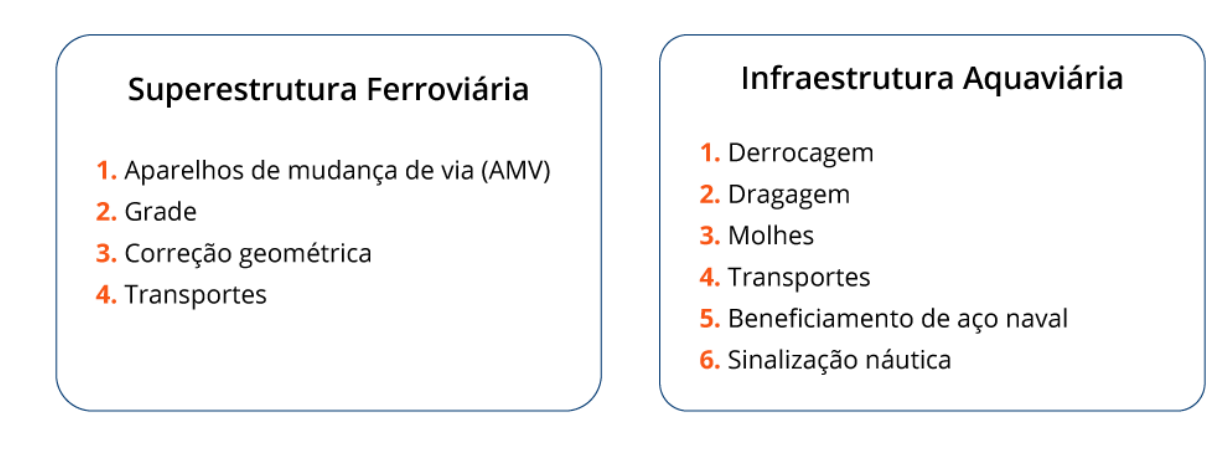

#### <span id="page-23-0"></span>**8.11. Inclusão de metodologia para definição dos custos de referência para aquisição e transporte de materiais asfálticos**

A nova metodologia para definição dos custos de referência de aquisição e transporte dos materiais asfálticos preserva a utilização dos preços médios disponibilizados pela Agência Nacional de Petróleo, Gás Natural e Biocombustíveis (ANP), porém, introduz conceitos relacionados à cadeia de produção do asfalto e seus derivados e determina a análise combinada do binômio "aquisição + transporte" para a definição dos custos de materiais asfálticos.

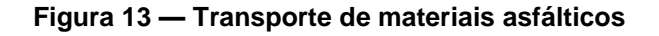

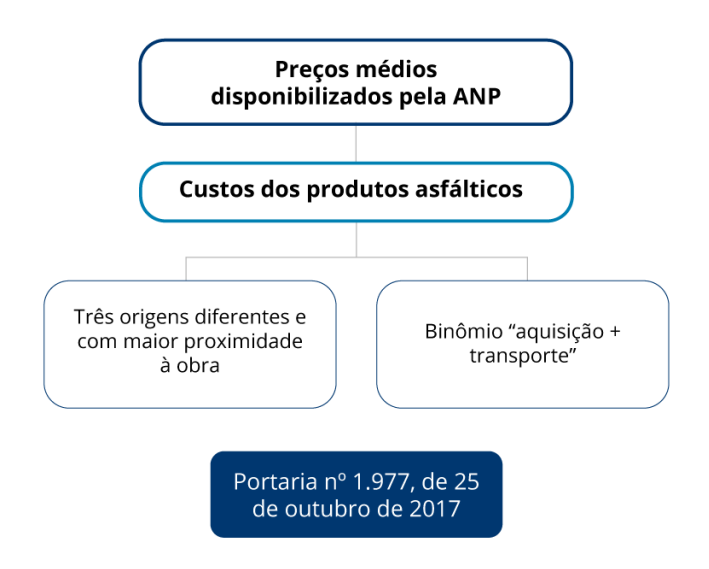

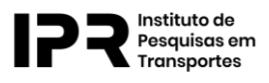

#### <span id="page-24-0"></span>**8.12. Atualização das equações tarifárias de transporte rodoviário dos materiais asfálticos**

Segundo o Manual de Custos de Infraestrutura de Transportes — Volume 01 — Metodologia e Conceitos, as equações para o cálculo do custo do transporte rodoviário dos materiais asfálticos foram atualizadas em função da modernização dos equipamentos de transporte e armazenamento, da produção, carga e transporte e de alterações na legislação pertinente ao setor. A principal inovação refere-se à unificação das equações tarifárias, com o fim da distinção entre transporte a quente e a frio.

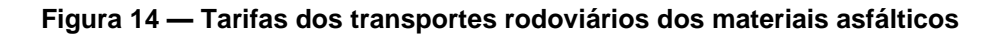

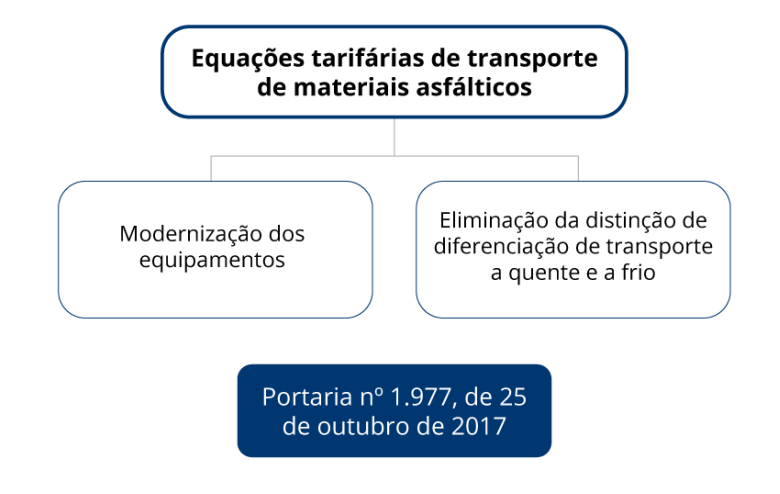

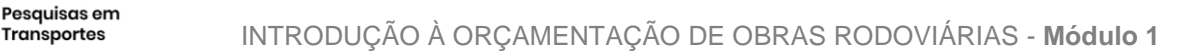

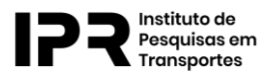

#### <span id="page-25-0"></span>**8.13. Criação de equações tarifárias de transporte fluvial dos materiais asfálticos**

#### **Figura 15 — Tarifa de transporte fluvial de materiais asfálticos**

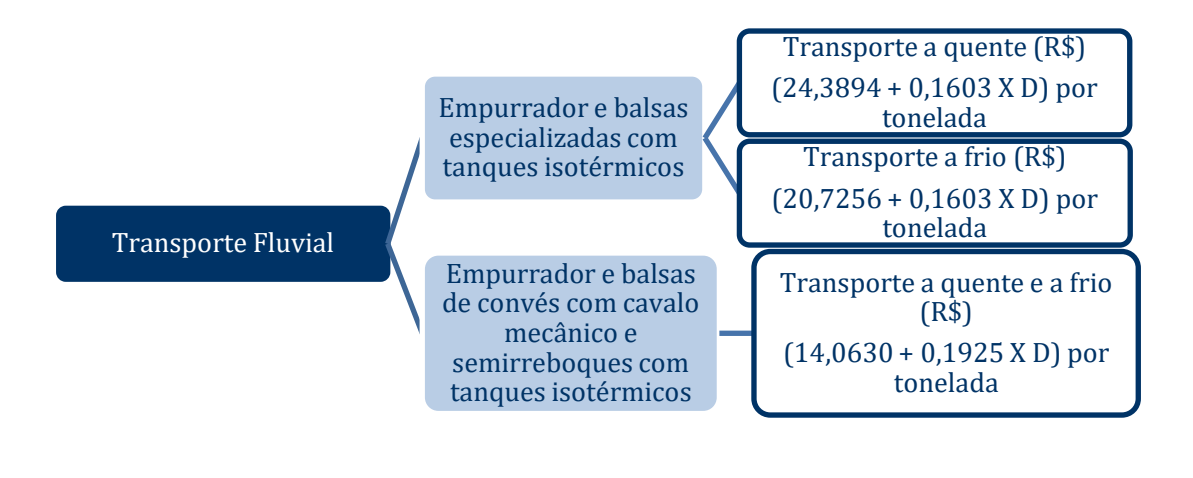

Ver "**Portaria nº 434, de 14 de março de 2017",** disponível em https://www.in.gov.br/materia/-/asset\_publisher/Kujrw0TZC2Mb/content/id/20831298/do1- 2017-03-15-portaria-n-434-de-14-de-marco-de-2017-20831234

#### <span id="page-25-1"></span>**8.14. Alteração na parcela de Benefícios e Despesas Indiretas (BDI)**

A taxa de Benefícios e Despesas Indiretas (BDI) consiste no elemento orçamentário que se adiciona ao custo de uma obra para a obtenção de seu preço de venda.

Na vigência do Sicro 2, a taxa de BDI era única. Entretanto, com as diferenciações dos custos, no SICRO, para instalação dos canteiros de obras e para administração local e as alterações incorridas no cálculo do custo horário dos equipamentos, observou-se a necessidade de se alterar as parcelas constituintes do BDI. A grande inovação encontra-se na diferenciação do BDI por faixas em função da natureza e do porte das obras.

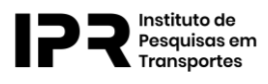

**Figura 16 — Taxa de BDI**

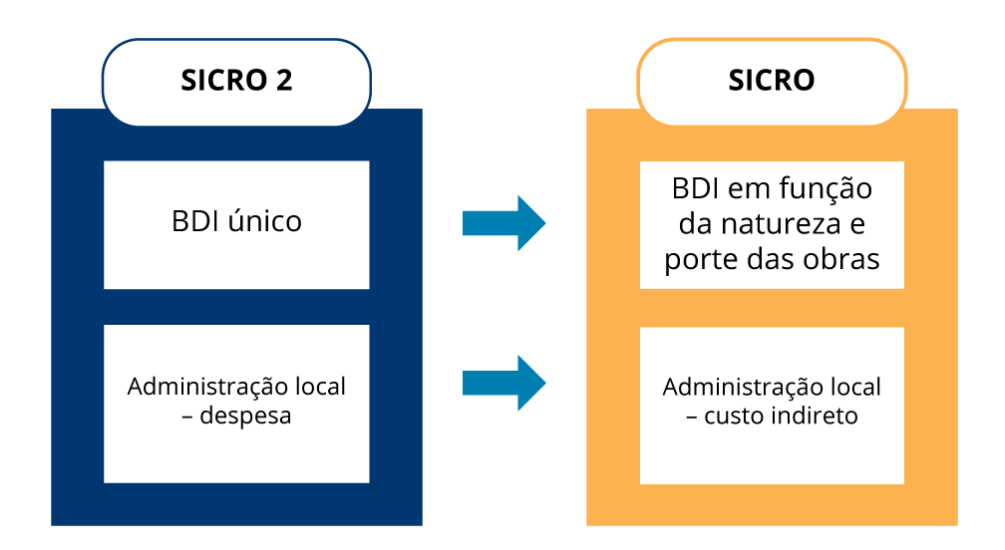

#### <span id="page-26-0"></span>**8.15. Metodologia para definição dos custos de Administração Local**

A necessidade de se detalhar os custos envolvidos em uma obra ou serviço gerou o desenvolvimento de uma metodologia para definição dos custos de referência da administração local em função do porte e da natureza das obras, das características da mão de obra e da quantidade dos serviços envolvidos.

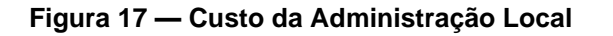

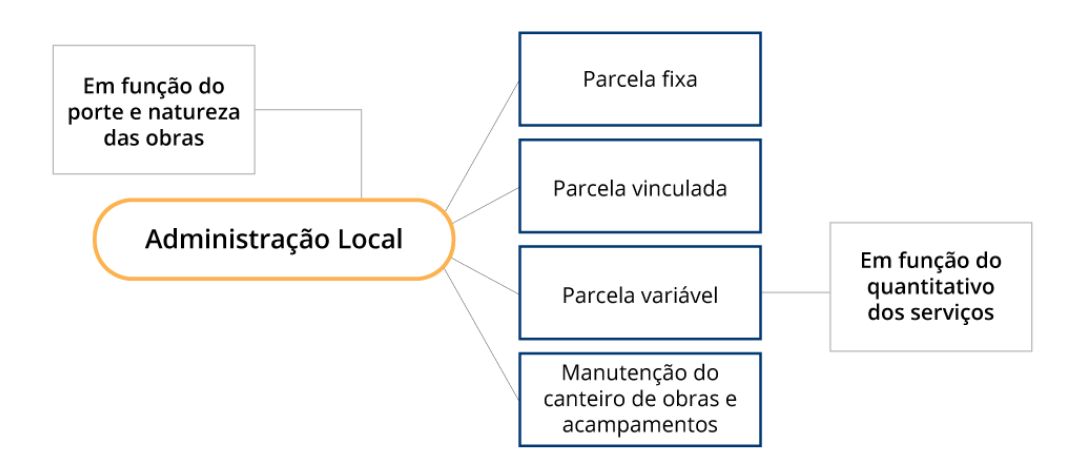

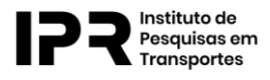

#### <span id="page-27-0"></span>**8.16. Metodologia para definição dos custos de Canteiros de Obras**

O SICRO apresenta uma metodologia para definição dos custos de referência para instalação dos canteiros de obras e das instalações industriais em função do porte e da natureza das obras.

#### **Figura 18 — Custo de canteiros de obras**

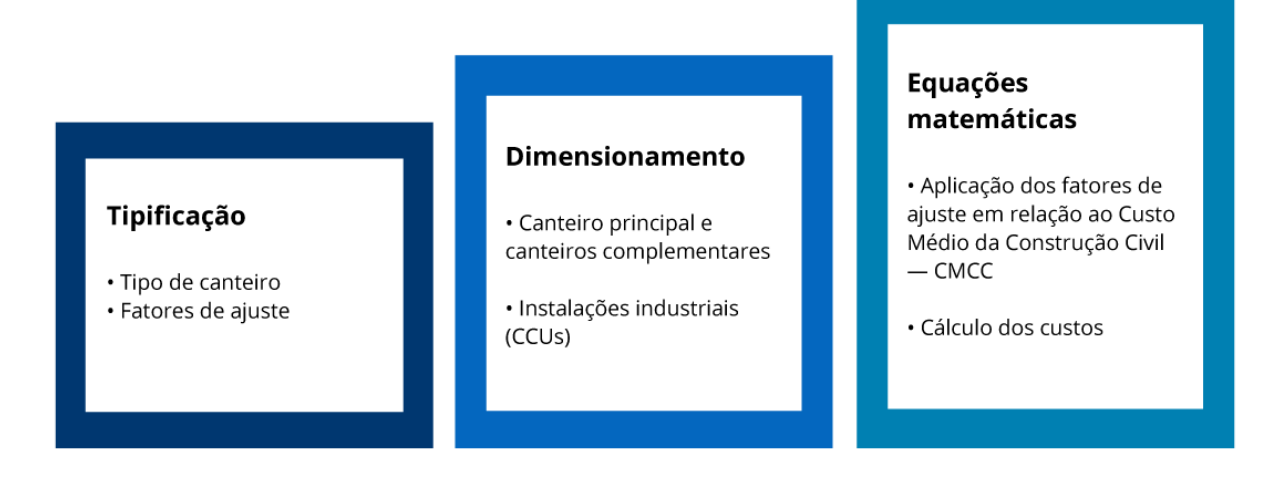

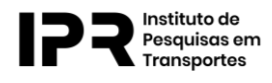

# <span id="page-28-0"></span>**9.Texto Complementar**

Manuais de Custos de Infraestrutura de Transportes — Volume 01 — Metodologia e Conceitos — 1. Introdução e 2. Conceitos. Disponível em [https://www.gov.br/dnit/pt-br/assuntos/planejamento-e-pesquisa/custos-e](https://www.gov.br/dnit/pt-br/assuntos/planejamento-e-pesquisa/custos-e-pagamentos/custos-e-pagamentos-dnit/sistemas-de-custos/sicro/manuais-de-custos-de-infraestrutura-de-transportes/manuais-de-custos-de-infraestrutura-de-transportes)[pagamentos/custos-e-pagamentos-dnit/sistemas-de-custos/sicro/manuais-de](https://www.gov.br/dnit/pt-br/assuntos/planejamento-e-pesquisa/custos-e-pagamentos/custos-e-pagamentos-dnit/sistemas-de-custos/sicro/manuais-de-custos-de-infraestrutura-de-transportes/manuais-de-custos-de-infraestrutura-de-transportes)[custos-de-infraestrutura-de-transportes/manuais-de-custos-de-infraestrutura-de](https://www.gov.br/dnit/pt-br/assuntos/planejamento-e-pesquisa/custos-e-pagamentos/custos-e-pagamentos-dnit/sistemas-de-custos/sicro/manuais-de-custos-de-infraestrutura-de-transportes/manuais-de-custos-de-infraestrutura-de-transportes)[transportes.](https://www.gov.br/dnit/pt-br/assuntos/planejamento-e-pesquisa/custos-e-pagamentos/custos-e-pagamentos-dnit/sistemas-de-custos/sicro/manuais-de-custos-de-infraestrutura-de-transportes/manuais-de-custos-de-infraestrutura-de-transportes)

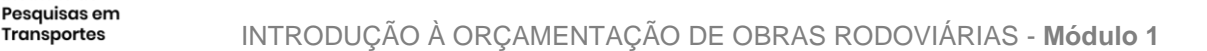

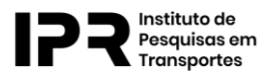

# <span id="page-29-0"></span>**10. Referências Bibliográficas**

BRASIL. **Constituição da República Federativa do Brasil de 1988**. Disponível em [http://www.planalto.gov.br/ccivil\\_03/Constituicao/Constituicao.htm.](http://www.planalto.gov.br/ccivil_03/Constituicao/Constituicao.htm) Acesso em 18 de outubro de 2021.

BRASIL. DEPARTAMENTO NACIONAL DE INFRAESTRUTURA DE TRANSPORTES — DNIT. Sistemas de Custos. Disponível em [https://www.gov.br/dnit/pt-br/assuntos/planejamento-e-pesquisa/custos-e](https://www.gov.br/dnit/pt-br/assuntos/planejamento-e-pesquisa/custos-e-pagamentos/custos-e-pagamentos-dnit/sistemas-de-custos)[pagamentos/custos-e-pagamentos-dnit/sistemas-de-custos.](https://www.gov.br/dnit/pt-br/assuntos/planejamento-e-pesquisa/custos-e-pagamentos/custos-e-pagamentos-dnit/sistemas-de-custos) Acesso em 18 de outubro de 2021.

BRASIL. DEPARTAMENTO NACIONAL DE INFRAESTRUTURA DE TRANSPORTES — DNIT. Diretoria Executiva. Coordenação-Geral de Custos de Infraestrutura de Transportes. Manual de Custos de Infraestrutura de Transportes. 1ª Edição — Brasília, 2017. Volume 01: Metodologia e Conceitos. Disponível em [https://www.gov.br/dnit/pt-br/assuntos/planejamento-e-pesquisa/custos-e](https://www.gov.br/dnit/pt-br/assuntos/planejamento-e-pesquisa/custos-e-pagamentos/custos-e-pagamentos-dnit/sistemas-de-custos/sicro/manuais-de-custos-de-infraestrutura-de-transportes/volume01metodologiaeconceitos.rar)[pagamentos/custos-e-pagamentos-dnit/sistemas-de-custos/sicro/manuais-de](https://www.gov.br/dnit/pt-br/assuntos/planejamento-e-pesquisa/custos-e-pagamentos/custos-e-pagamentos-dnit/sistemas-de-custos/sicro/manuais-de-custos-de-infraestrutura-de-transportes/volume01metodologiaeconceitos.rar)[custos-de-infraestrutura-de-transportes/volume01metodologiaeconceitos.rar.](https://www.gov.br/dnit/pt-br/assuntos/planejamento-e-pesquisa/custos-e-pagamentos/custos-e-pagamentos-dnit/sistemas-de-custos/sicro/manuais-de-custos-de-infraestrutura-de-transportes/volume01metodologiaeconceitos.rar) Acessado em 28 de Janeiro de 2022

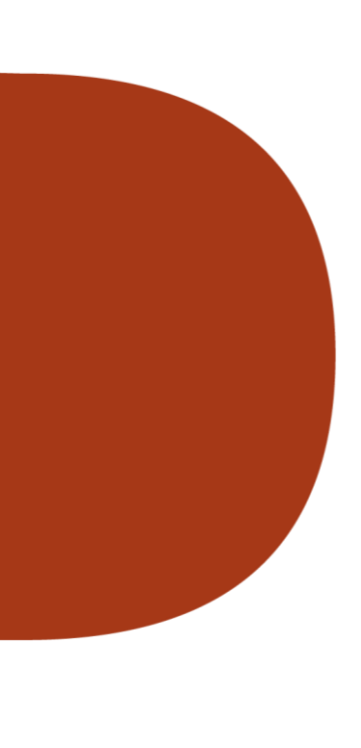